#### Operadores e Estruturas de Decisão

Vanessa Braganholo vanessa@ic.uff.br

# Aula de hoje...

#### ▶ Operadores

- Aritméticos (usados em contas)
- Relacionais (usados em comparações numéricas)
- Lógicos (usados em comparações lógicas)
- De atribuição (armazenamento de valores em variáveis)

#### ▶ Estruturas de decisão

- **If**...
- *If*...*else*
- *Switch*...*case*

# Operadores aritméticos

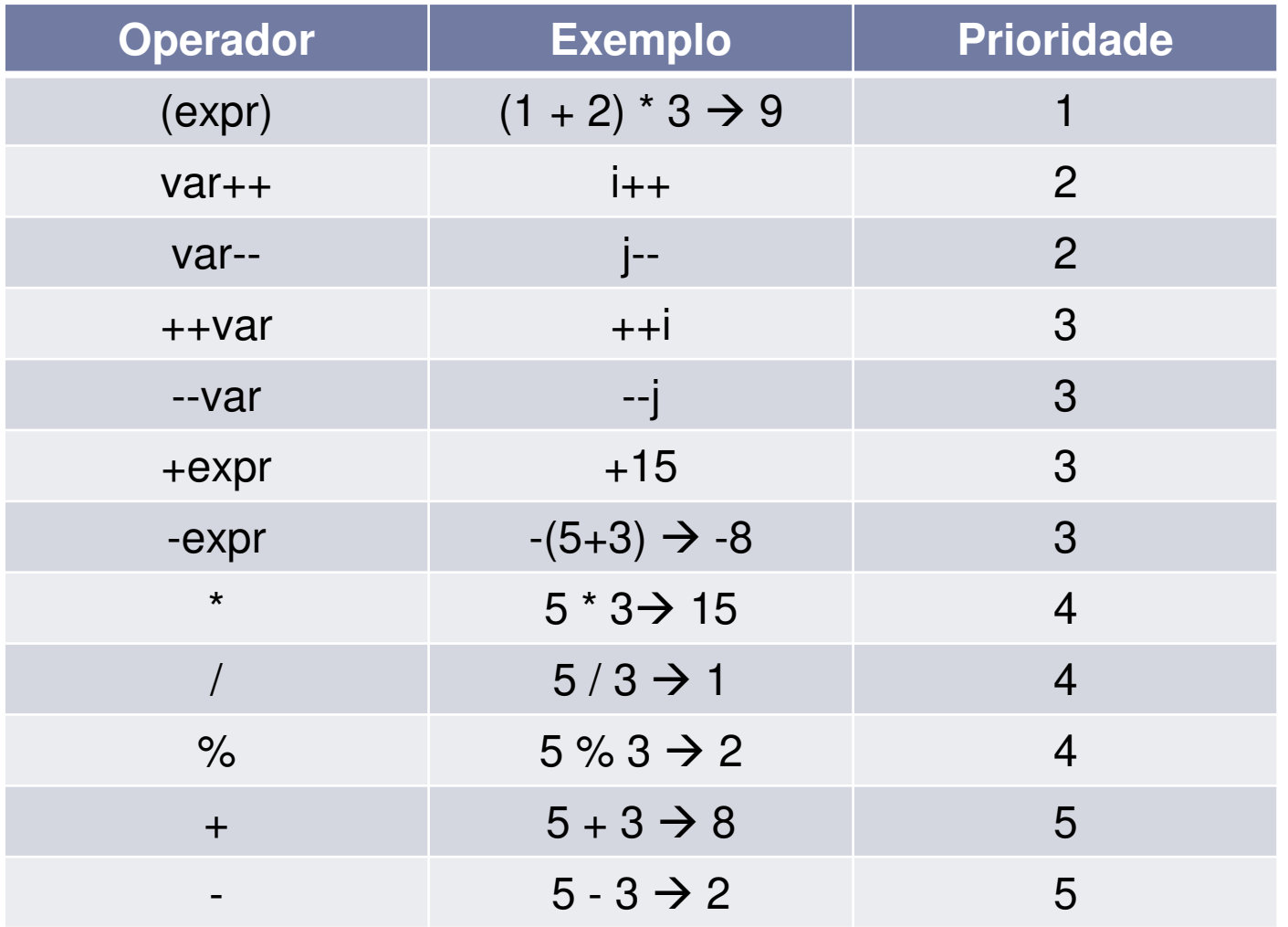

 $\blacktriangleright$ 

# Operadores aritméticos

- ▶ Operadores com a mesma prioridade (precedência) são analisados da esquerda para a direita
- Aritmética de inteiros
	- Numerador e denominador inteiros
	- ▶ Resultado é somente a parte inteira da divisão
- Aritmética em modo misto
	- ▶ Numerador ou denominador real
	- ▶ Resultado fracionário

# Exemplo

#### ▶ Considerando

int  $x = 511$ ;

double  $y = 9.2 - (++x - 14.0 / 7.0) + 14.0 * 0.1;$ 

#### ▶ Resolução de y

- $y = 9.2 (512 14.0 / 7.0) + 14.0 * 0.1$
- $y = 9.2 (512 2.0) + 14.0 * 0.1$
- $y = 9.2 510.0 + 14.0 * 0.1$
- $y = 9.2 510.0 + 1.4$
- $y = -500.8 + 1.4$
- $y = -499.4$

### Diferença entre ++x e x++

- ++x incrementa o valor de x e depois retorna x
- ▶ x++ retorna o valor de x e depois incrementa

#### ▶ Exemplo

int  $x = 0$ ; int a = ++x; //soma um em x e depois atribui o resultado em a // (a  $\rightarrow$  1, x  $\rightarrow$  1) int b= x++; //atribui o valor de x a b, depois soma um em x  $1/(b \rightarrow 1, x \rightarrow 2)$ 

# Exemplo

int x = 5, y = 5;

System.out.println(++x); // imprime 6 System.out.println(x); // imprime 6 System.out.println(y++); // imprime 5 System.out.println(y); // imprime 6

# *Type Casting*

- ▶ Em algumas situações o programador deseja transformar o tipo de uma expressão
	- ▶ Para isso, basta preceder a expressão por "(tipo)"
	- *Type Casting* tem prioridade superior a \*, / e %
- ▶ Passar um real para inteiro

```
float a = 5.1f;
int x = (int) a;x vale 5
```
▶ Passar inteiro para real

```
int b = 5; int c = 2;
float y = (float)b/c;y vale 2.5
```
# Exemplo

 Considerando int x = (int)  $(3.3 / (5/2) - 5)$ ; int y = (int) 3.3 / ( $5/2$ ) – 5; ▶ Resolução de x  $x = (int) (3.3 / (2) - 5)$  $x = (int) (1.65 - 5)$  $x = (int) (-3.35)$  $x = -3$  Resolução de y  $y = (int) 3.3 / (2) - 5$  $y = 3 / 2 - 5$  $y = 1 - 5$  $y = -4$ 

## Funções matemáticas

#### ▶ A classe Math

- ▶ Contém constantes (PI e número de Euler)
- ▶ Contém diversas funções matemáticas
- ▶ Não é necessário importar o seu pacote, java.lang, pois está sempre disponível

#### **▶ Constantes**

- $\blacktriangleright$  Math.PI = 3.141592653589793
- $\blacktriangleright$  Math. E = 2.718281828459045

# Funções matemáticas

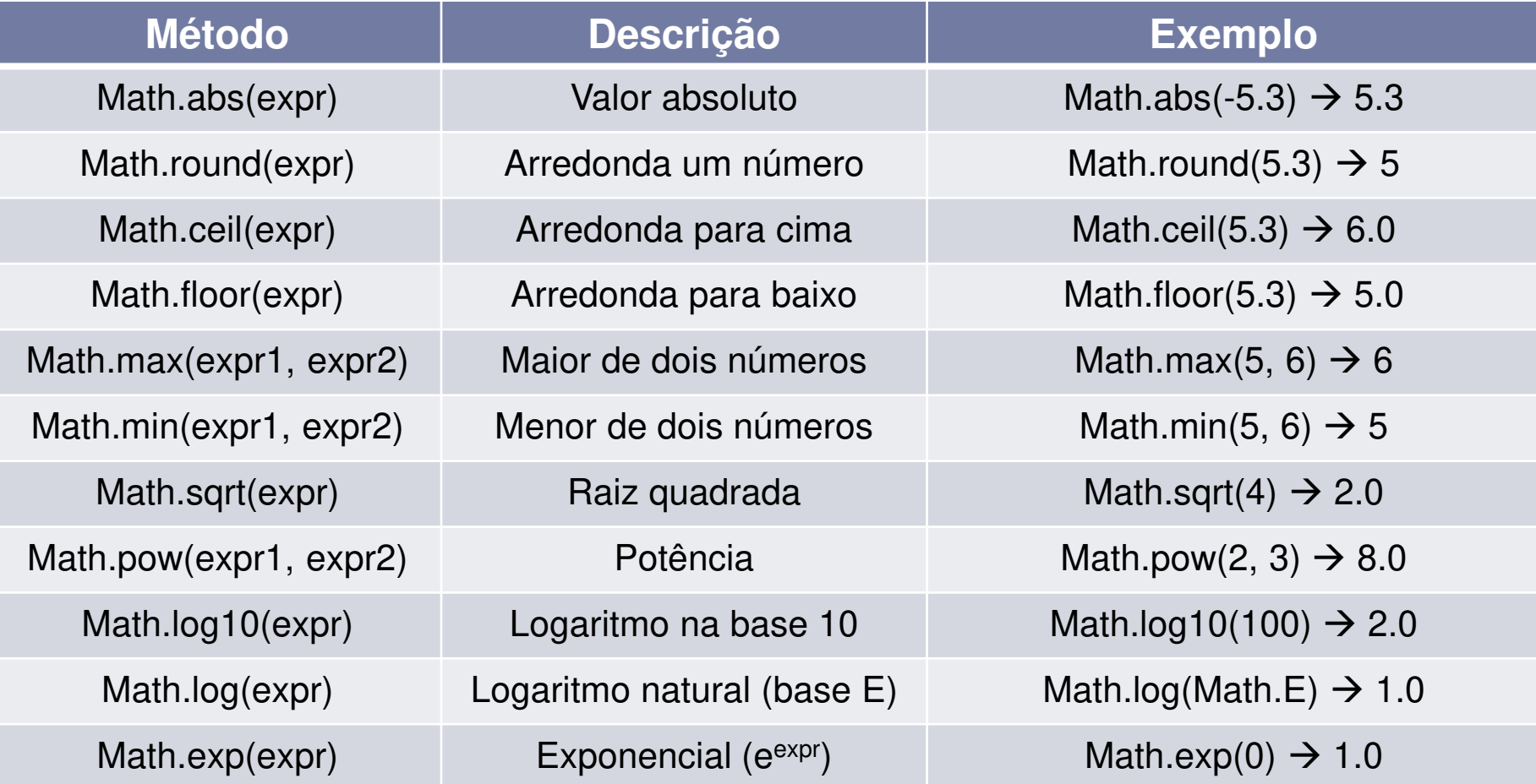

# Funções matemáticas

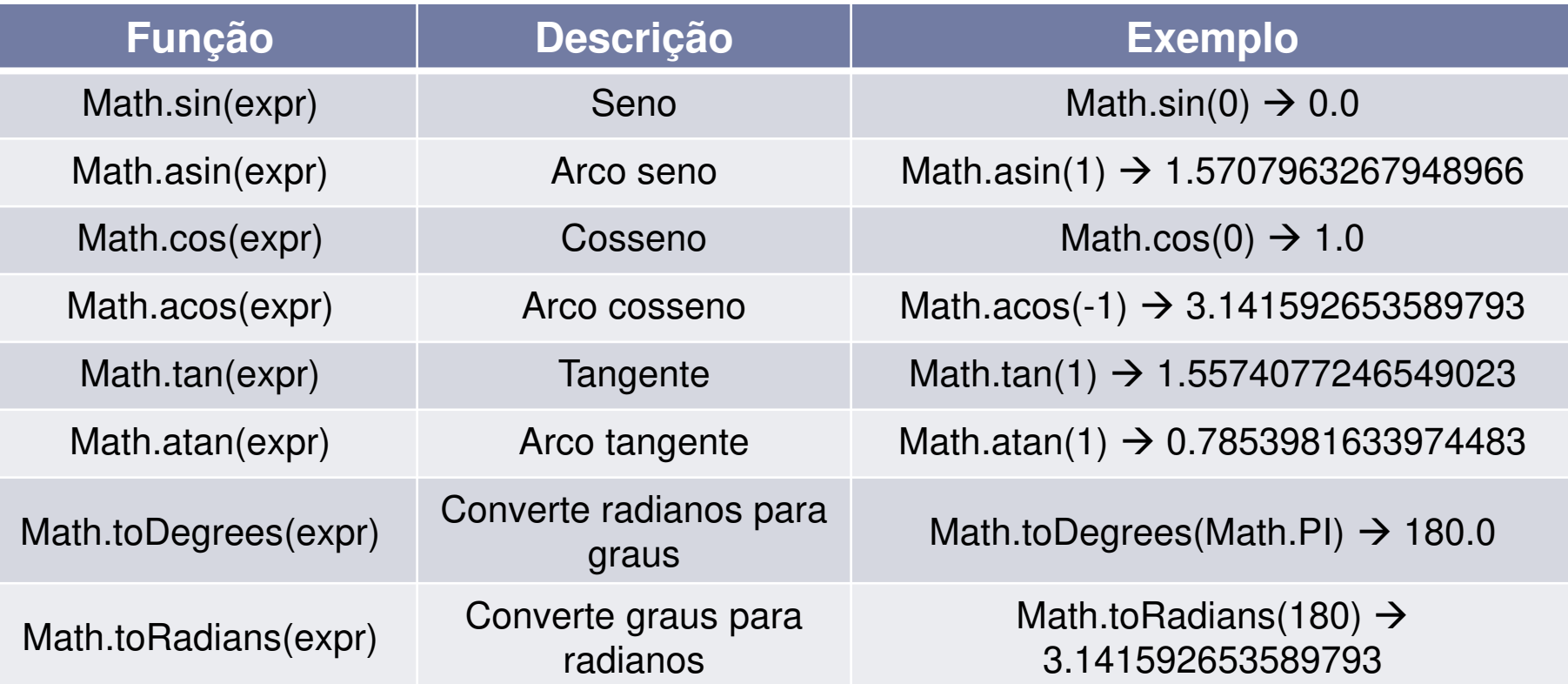

 Funções trigonométricas trabalham com radiano Existem algumas outras funções menos usadas

# Números aleatórios

- ▶ Algumas aplicações necessitam que o computador sorteie um número
	- Método Math.random()
	- Gera número pseudo aleatório entre 0 e 1
- A partir desse número, é possível gerar números em outros intervalos
	- inicio + (fim inicio)  $*$  Math.random()

# Exemplo

Número entre 0 e 1

System.out.println(Math.random());

▶ Número entre 5 e 6

System.out.println(5 + Math.random());

▶ Número entre 0 e 10

System.out.println(Math.random() \* 10);

#### Número entre 50 e 70

System.out.println(50 + Math.random()  $\star$  20);

# Operadores relacionais

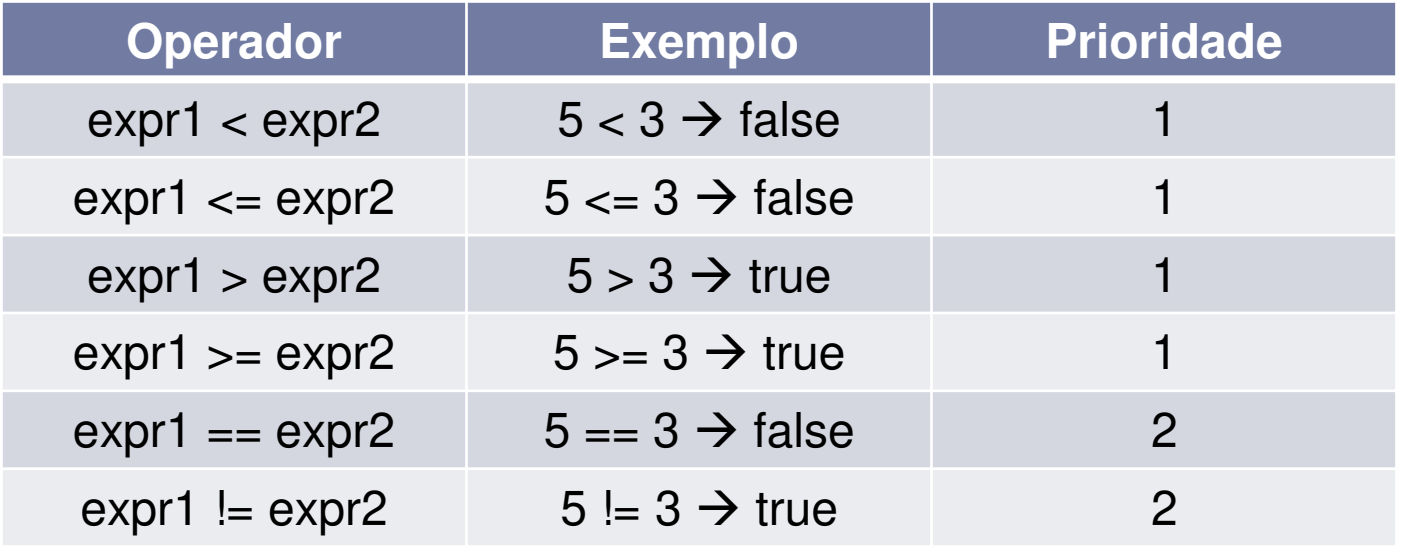

- ▶ Prioridade sempre inferior aos operadores aritméticos
- Sempre têm **números como operandos**
- **▶ Sempre têm resultado booleano**

# Operadores lógicos

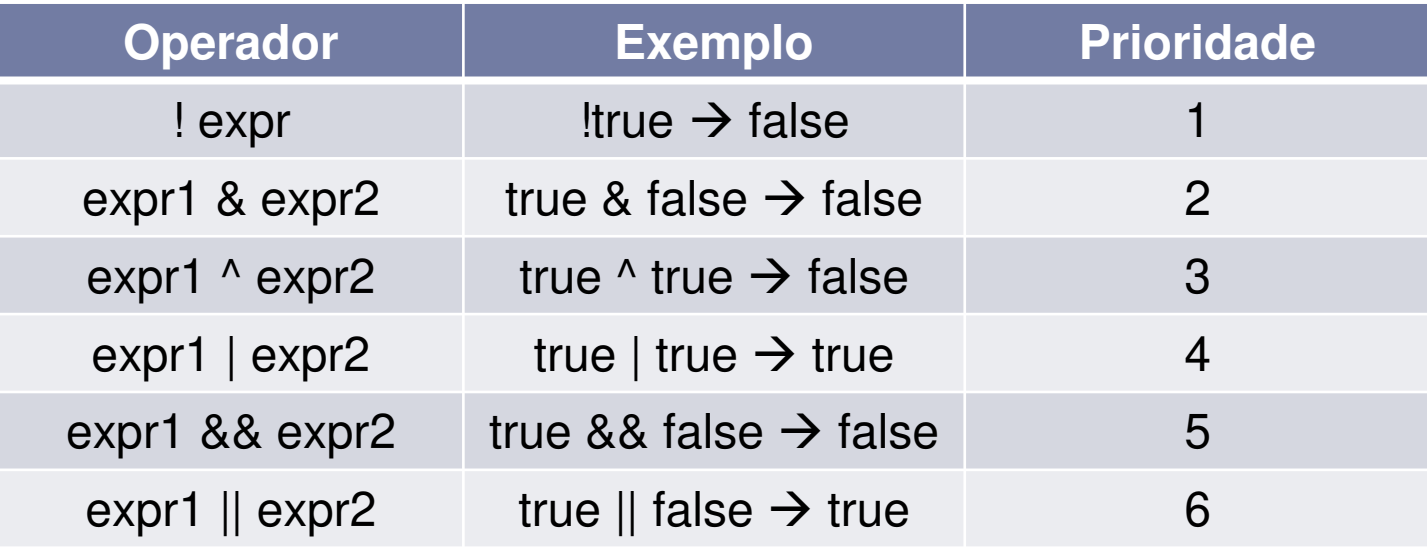

- ▶ Prioridade sempre **inferior** aos operadores relacionais
- Exceção para "!", com prioridade **superior** a \*, / e %
- Sempre têm **booleanos como operandos**
- Sempre têm **resultado booleano**

## Tabela verdade

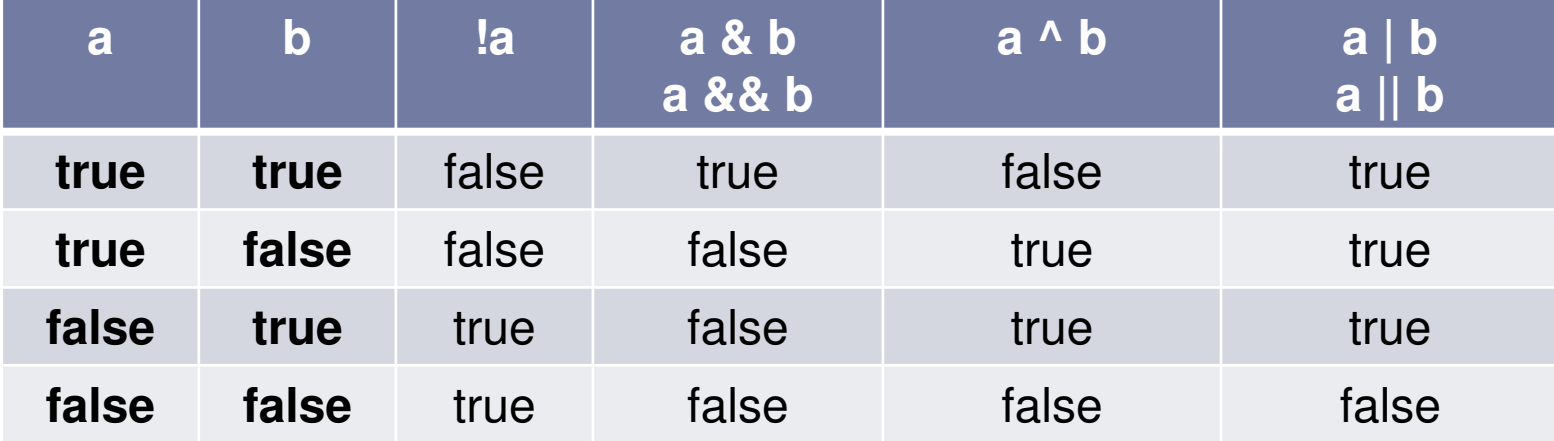

## Ou e E otimizados

- & e &&, assim como | e || têm a mesma tabela verdade, mas
	- ▶ & e | sempre avaliam os dois operandos
	- ▶ && e || só avaliam o segundo operando se o primeiro não for conclusivo
- ▶ Diferença quando o segundo operando altera valores
- $i = 10$
- Caso 1: (i > 3) | (++i < 2)  $\rightarrow$  true (com i valendo 11)
- Caso 2: (i > 3) || (++i < 2)  $\rightarrow$  true (com i valendo 10)

## Operadores de atribuição

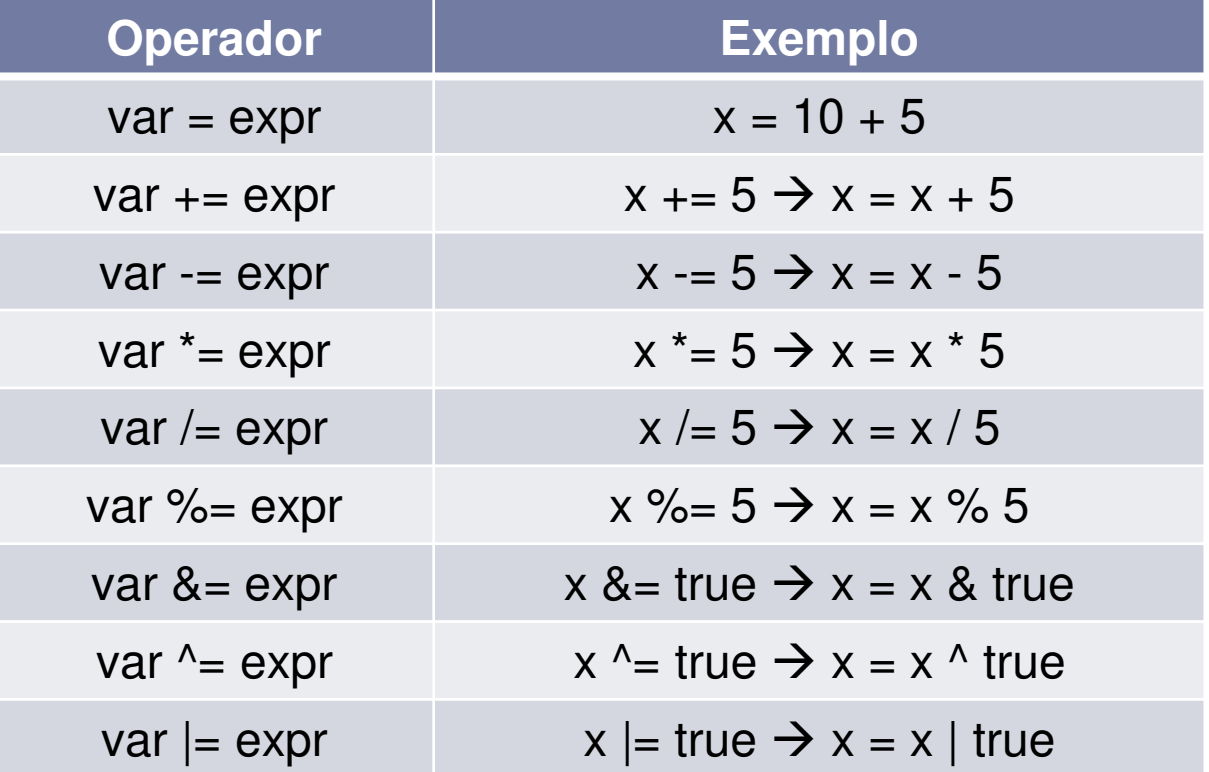

 $\blacktriangleright$ 

# Exemplo

#### ▶ Considerando

double  $x = 10.0$ ;

double  $y = -2.0$ ;

double  $z = 5.0$ ;

boolean  $w = x * y < z / x \mid x / y > z * x \&& z * y < x;$ 

#### Resolução de w

 $10.0 * -2.0 * 5.0 / 10.0 + 10.0 / -2.0 * 5.0 / 10.0 %$  & 5.0  $* -2.0$  $< 10.0$ 

```
-20.0 < 0.5 || -5.0 > 0.5 && -10.0 < 10.0
```
true || false && true

true || false

true

# Decisão

Mecanismos de decisão:

*If ...* 

- ▶ Executa algo somente quando uma condição é verdadeira
- *If*...*else* 
	- Bifurca a execução do código em função de uma condição
- *Switch*...*case* 
	- ▶ Executa múltiplos trechos de código em função do valor de uma expressão

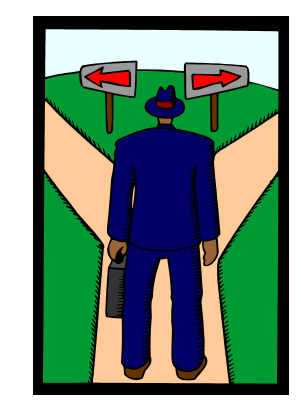

# Decisão do tipo *if...*

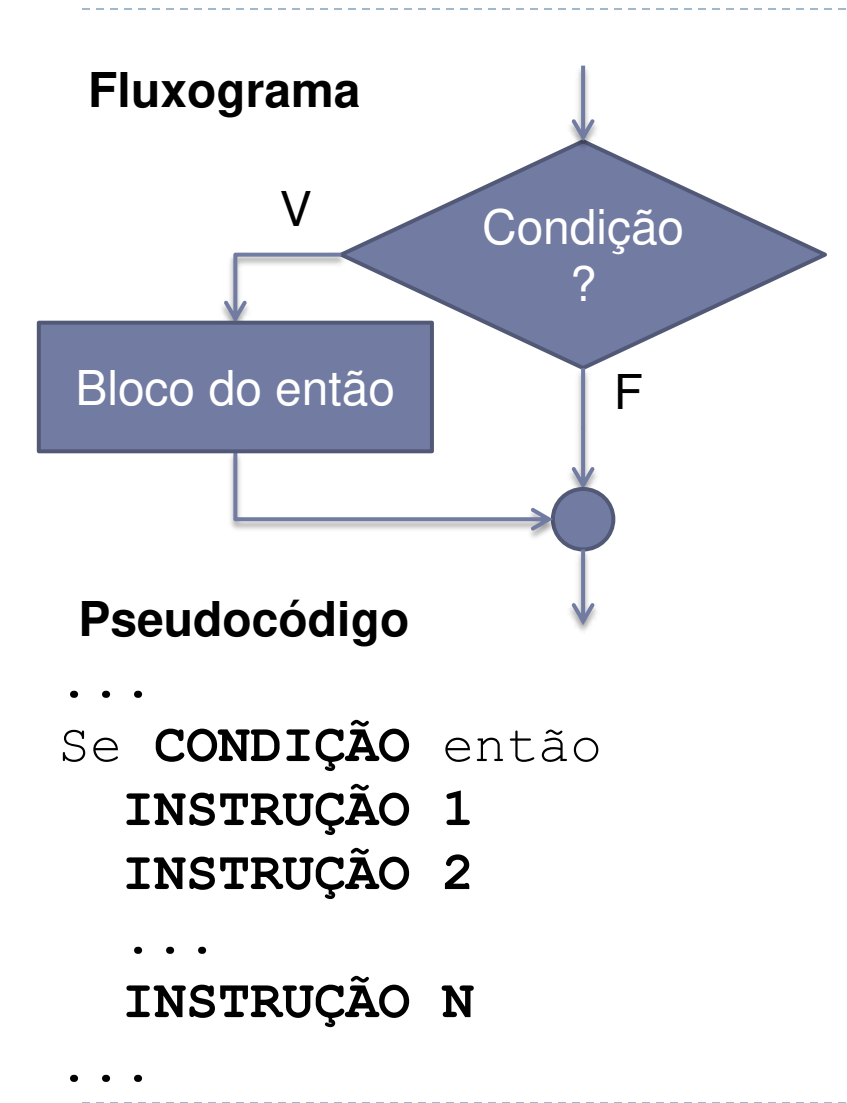

#### **Java**

... if (**CONDIÇÃO**) **INSTRUÇÃO;** 

...

#### **Ou**

... if (**CONDIÇÃO**) { INSTRUÇÃO 1; **INSTRUÇÃO 2;**  ... **INSTRUÇÃO N;** } ...

# Decisão do tipo *if...*

- ▶ Executa o bloco de instruções somente se a condição for verdadeira
- A condição é uma expressão booleana que pode fazer uso de quaisquer operadores
- A condição deve sempre estar entre parênteses
- ▶ Pode omitir { e } caso execute somente uma instrução
	- As variáveis declaradas dentro de um bloco (entre { e }) só valem nesse bloco ou subblocos

# Exemplo de *if*...

#### ▶ Programa para informar o valor absoluto de um número:

```
import java.util.Scanner; 
public class Absoluto { 
     public static void main(String[] args) { 
        Scanner teclado = new Scanner(System.in);
        System.out.print("Entre com um número: ");
         double numero = teclado.nextDouble(); 
        if (numero < 0)
            numero = -numero; System.out.println("Valor absoluto: " + 
 numero); 
 } 
}
```
# Decisão do tipo *if...* else

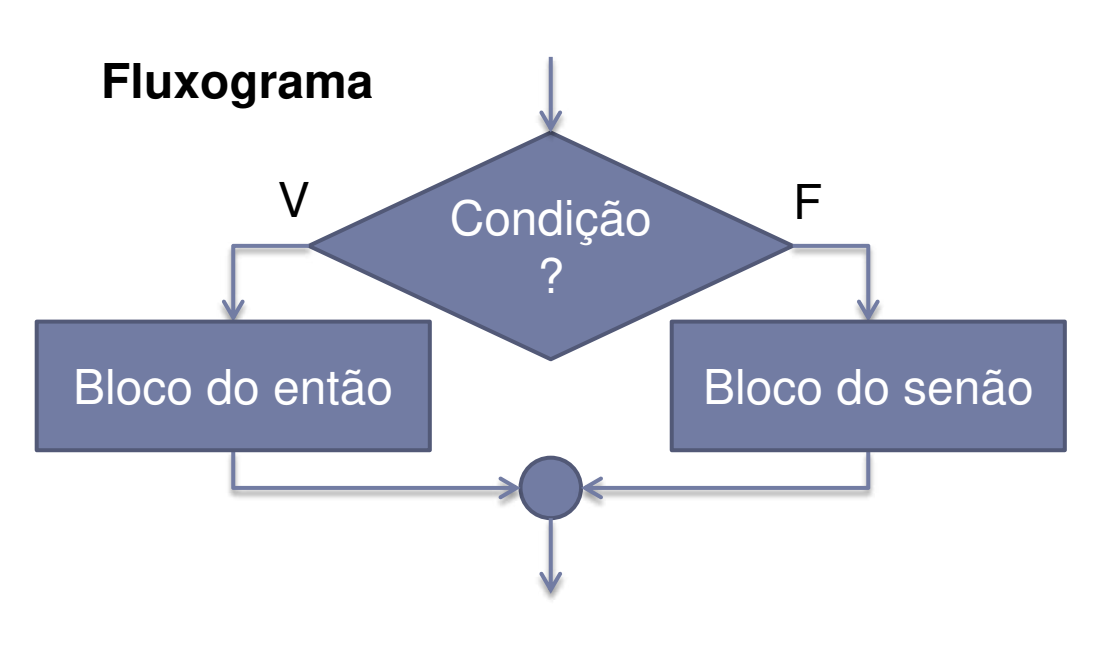

#### **Pseudocódigo**

- ... Se **CONDIÇÃO** então **INSTRUÇÃO 1** 
	- **INSTRUÇÃO 2**
- **... INSTRUÇÃO N**
- Senão

...

- **INSTRUÇÃO 1** 
	- **INSTRUÇÃO 2**
- **... INSTRUÇÃO N**

### Decisão do tipo *if... else*

#### **Java**

...

...

if (**CONDIÇÃO**) **INSTRUÇÃO;** else **INSTRUÇÃO;** 

**Ou** 

... if (**CONDIÇÃO**) { **INSTRUÇÃO 1; INSTRUÇÃO 2;**  ... **INSTRUÇÃO N;** } else { **INSTRUÇÃO 1; INSTRUÇÃO 2;**  ... **INSTRUÇÃO N;** } ...

# Decisão do tipo *if... else*

- ▶ Executa um ou o outro bloco de instruções em função da condição ser verdadeira ou falsa
- Valem as mesmas regras para *if*...*then*
- Qualquer combinação de instrução individual ou em bloco é aceita no *then* e no *else*
- ▶ Podem ser aninhados com outras estruturas do tipo *if*...*then*...*else*

▶ Programa para informar se um número é par ou impar: import java.util.Scanner; public class Paridade { public static void main(String[] args) { Scanner teclado = new Scanner(System.in); System.out.print("Entre com um número: "); int numero = teclado.nextInt(); if (numero  $% 2 == 0$ ) System.out.println("O número é par!"); else

```
System.out.println("O número é impar!");
```
}

}

```
import java.util.Scanner; 
public class DiasMes { 
   public static void main(String[] args) { 
    Scanner teclado = new Scanner (System.in);
    System.out.print("Entre com um mês (1 a 12): ");
    byte mes = teclado.nextByte();
     if 
  ((mes==1)||(mes==3)||(mes==5)||(mes==7)||(mes==8)||(mes==10)||(mes==12)
  ) 
      System.out.println("Esse mês tem 31 dias!");
     else if ((mes==4)||(mes==6)||(mes==9)||(mes==11)) 
      System.out.println("Esse mês tem 30 dias!");
     else { 
       System.out.print("Entre com o ano (4 dÌgitos): "); 
      short ano = teclado.nextShort();
      if ((ano\&400 == 0) || ((ano\&4 == 0) & (ano\&100 != 0))System.out.println("Esse mês tem 29 dias!");
       else 
        System.out.println("Esse mês tem 28 dias!");
                                                               Programa para 
                                                                 informar o 
                                                              número de dias 
                                                                de um mês
```
}

}

}

### Decisão do tipo *switch...case*

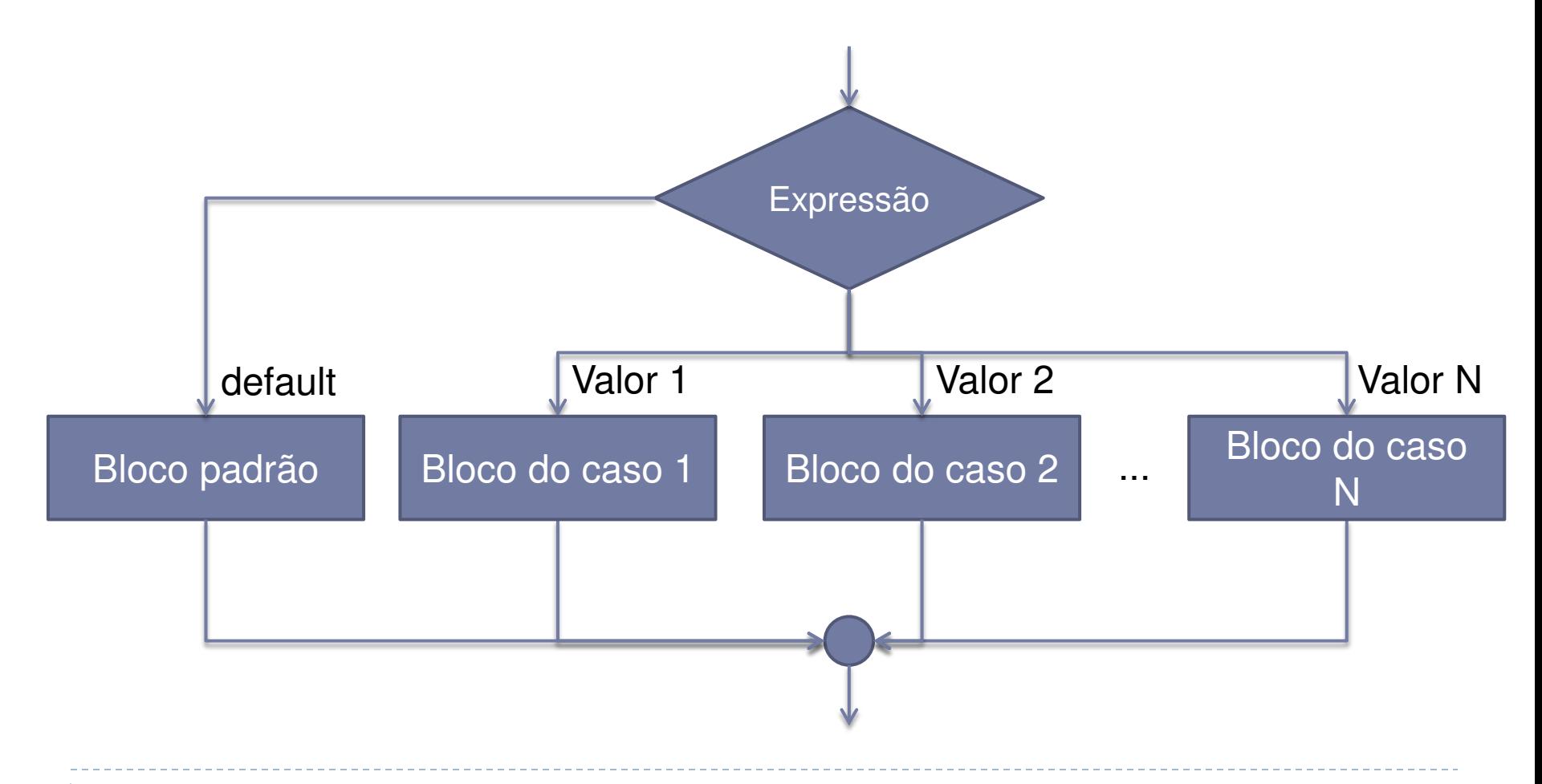

b.

## Decisão do tipo *switch...case*

#### **Java**

```
... 
switch (EXPRESSÃO) { 
 case VALOR 1: INSTRUÇÃO 1;
 ... 
              break; 
 case VALOR 2: INSTRUÇÃO 1;
 ... 
              break; 
 ... 
 case VALOR N: INSTRUÇÃO 1;
 ... 
              break; 
 default: INSTRUÇÃO 1;
 ... 
} 
...
```
# Decisão do tipo *switch...case*

- ▶ Aceita expressões dos tipos byte, short, int, char e **String**
- É equivalente a *if* aninhado
	- ▶ Escolher o que tem melhor legibilidade
	- *Switch*...*case* é baseado em valores individuais
	- *If*...*then*...*else* pode ser baseado em intervalo de valores
- O uso de *break* é fundamental para a quebra do fluxo
	- A clausula *case* delimita somente o ponto de entrada
	- O programa executará todas as linhas seguintes até encontrar um *break* ou terminar o *switch*

# Exemplo de *switch*...*case*

```
import java.util.Scanner; 
public class DiasMes { 
   public static void main(String[] args) { 
    Scanner teclado = new Scanner(System.in);
    System.out.print("Entre com um mês (1 a 12): ");
    byte mes = teclado.nextByte();
     switch (mes) { 
       case 1: case 3: case 5: case 7: case 8: case 10: 
  case 12: 
        System.out.println("Esse mês tem 31 dias!");
         break; 
       case 4: case 6: case 9: case 11: 
        System.out.println("Esse mês tem 30 dias!");
         break;
```
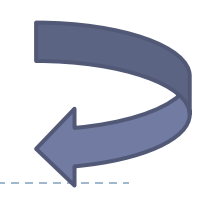

### Exemplo de *switch*...*case*

case 2:

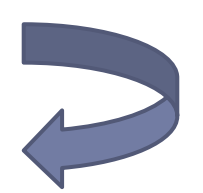

 System.out.print("Entre com o ano (4 dÌgitos): "); short ano = teclado.nextShort(); if  $((ano\&400 == 0) || ((ano\&4 == 0) & & (ano\&100 != 0))$ System.out.println("Esse mês tem 29 dias!"); else System.out.println("Esse mês tem 28 dias!"); break; default: System.out.println("Mês inválido!");

}

}

}

# Escopo de variáveis

- Variável só é visível dentro do seu "escopo"
- Variável global
	- ▶ Variável declarada fora do "main"
	- ▶ Pode ser acessada e modificada de qualquer lugar
- Variável local
	- ▶ Variável declarada dentro de um bloco
	- ▶ Só é visível de dentro deste bloco

## **Exercícios**

▶ Faça um programa que calcule o IMC de uma pessoa (IMC = massa em kg / altura em metros2) e informe a sua classificação segundo a tabela a seguir, obtida na Wikipédia

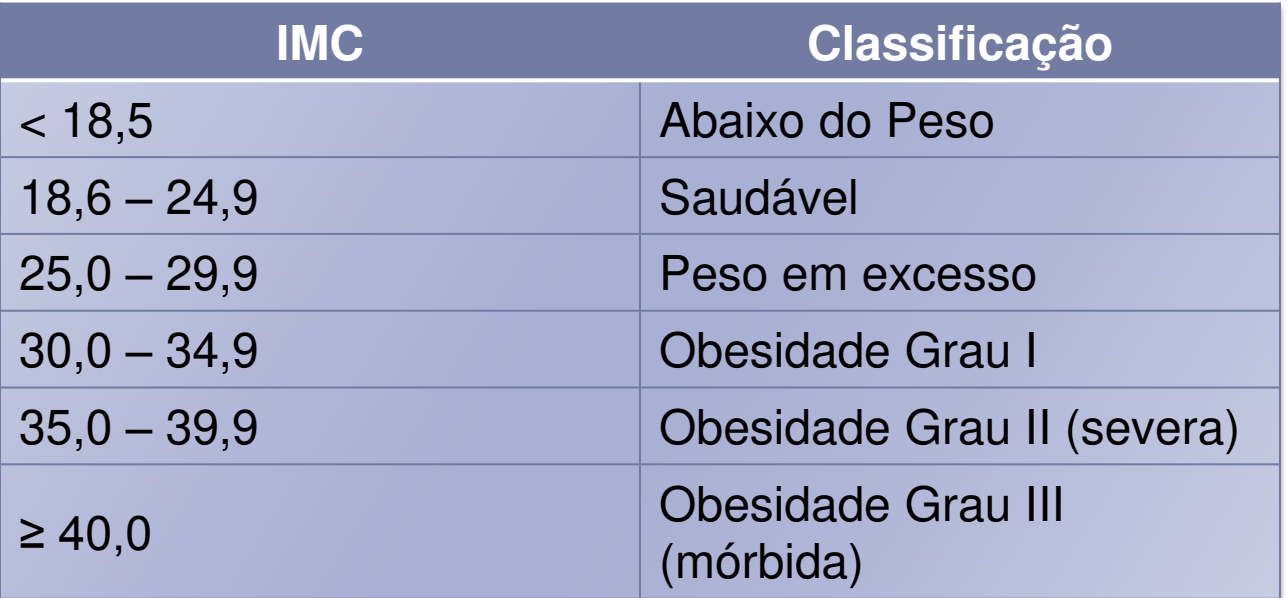

## **Exercícios**

- ▶ Faça um programa que leia três coordenadas num espaço 2D e indique se formam um triângulo, juntamente com o seu tipo (equilátero, isósceles e escaleno)
	- ▶ Equilátero: todos os lados iguais
	- ▶ Isósceles: dois lados iguais
	- ▶ Escaleno: todos os lados diferentes

## **Exercícios**

- ▶ Faça um programa que leia um número inteiro de 5 dígitos e indique se ele é palíndromo
	- Um número palíndromo é aquele que se lido da esquerda para a direita ou da direita para a esquerda possui o mesmo valor (ex.: 15451)

#### ExercÌcios

▶ Faça um programa que leia um número inteiro entre 0 e 9999 e escreva o seu valor por extenso

# Vocês já podem ler

▶ Capítulos 2 e 3 do livro Introdução à Ciência da Computação com Jogos. Ed. Campus.

#### Referências

#### ▶ Slides de Leonardo Murta

ь

#### Operadores e Estruturas de Decisão

Vanessa Braganholo vanessa@ic.uff.br